#### Vortrag zum

# **Asf +Sdf Meta Enviroment Enviroment**

#### von Carsten Evers

# Gliederung des Vortrags

- Was bedeutet Asf und Sdf?
- ldee hinter Asf+Sdf
- SGLR -Parser
- Aufbau von Modulen
- Sdf-Dateien
- **Die Benutzeransicht**
- Operatoren
- Attribute + Bool-Beispiel
- Konflikte + Go/Run-Beispiel
- $\bullet$  Weiterentwicklungen

## Was bedeutet ASF und SDF?

Asf= *Algebraic Specification Formalism Algebraic Specification Formalism*

-- abstrakte Syntax von Funktionen - bedingte Gleichungen

Sdf <sup>=</sup>*Syntax Definition Formalism Syntax Definition Formalism*

- $\,$ zur Definition der Syntax

abstrakt und konkret

## Idee hinter Asf+Sdf

- **Emodularer Aufbau einer abstrakten Grammatik**
- Benutzung eines SGLR-Parsers zum Parsen von kontextfreien Grammatiken
- **Sdf zur Umsetzung der Syntax**
- **Asf zur Umsetzung von algebraischen** Strukturen
- Funktionen, Gleichungen, Logik Funktionen, Gleichungen, Logik

## SGLR-Parser

das Asf+Sdf Meta-Environment arbeitet mit einem "scannerless generalized-LRparser", kurz SGLR

der Parser besitzt keinen separaten **Scanner** 

der *Generalized-LR Parser* generiert bei Mehrdeutigkeiten mehrere Parsebäume

## SGLR-Parser

**durch Prioritäten wird geregelt welche** Teilbäume der erzeugten Grammatik zu einem einzelnen Parsebaum zuammengelegt werden *Lookaheads Lookaheads* mit unterschiedlichen Längen mit unterschiedlichen Längen möglich möglich Der so entstandene Parsebaum ist frei von

Mehrdeutigkeiten

## Die Benutzeransicht

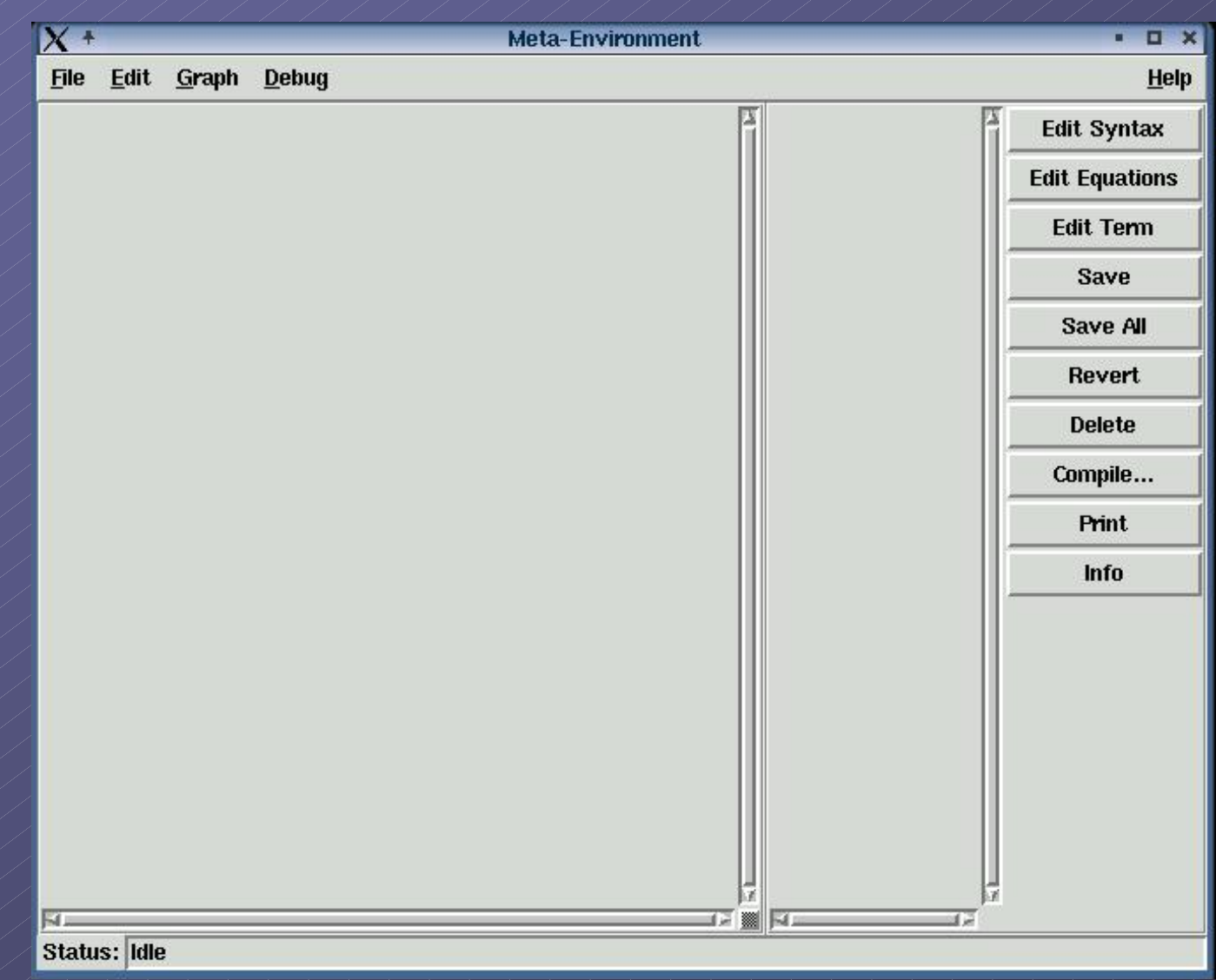

## Die Benutzeransicht

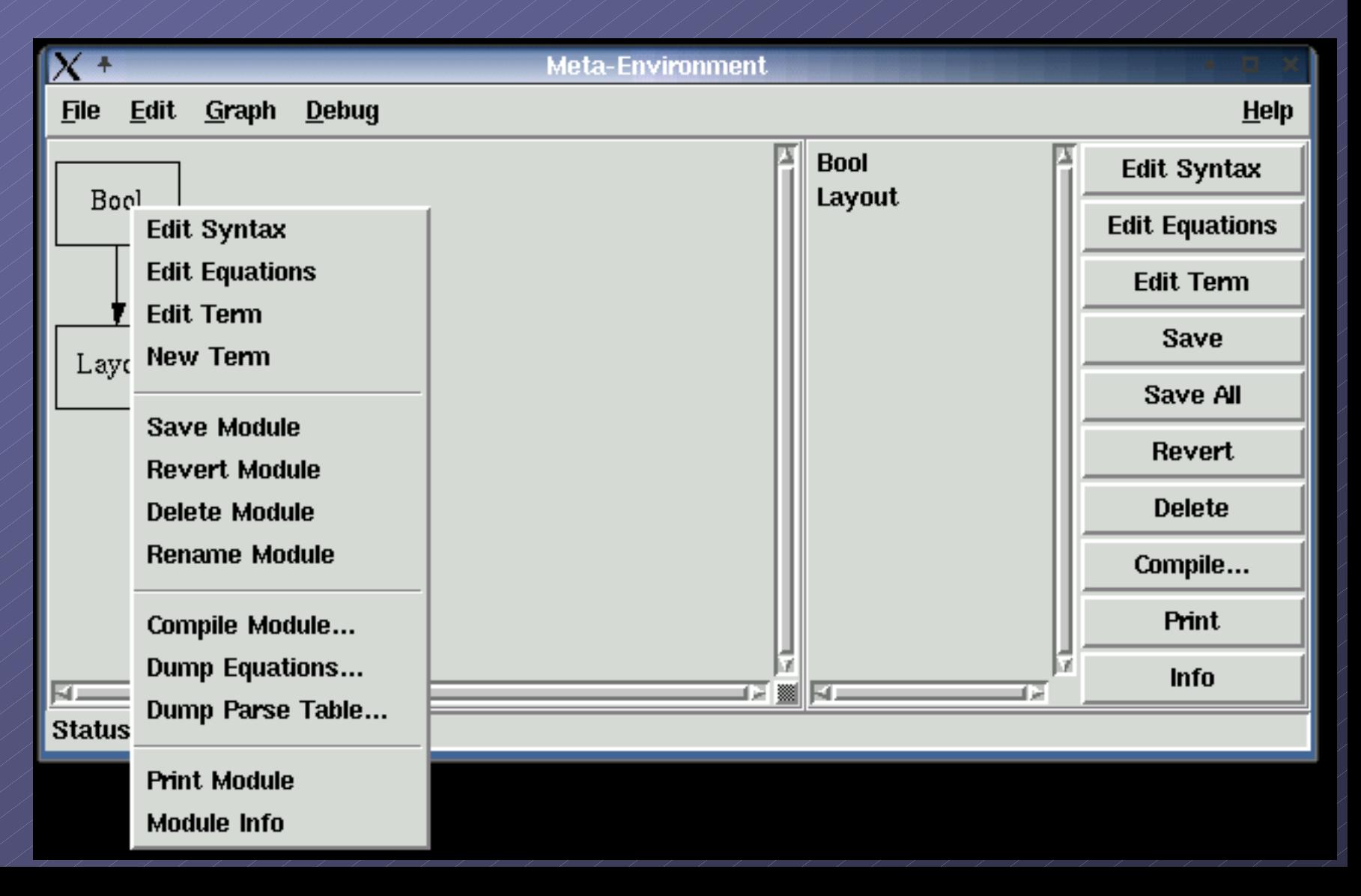

#### Aufbau eines Moduls

module<ModuleName>

<ImportSection>\* <ImportSection>\* <ExportSection>\* <ExportSection>\*

equations

<ConditionalEquations>\* <ConditionalEquations>\*

# M.sdf

**Export- und Importsektion, können beide leer** sein

module<ModuleName>

exports <Gramma>+

hiddens <Gramma>+

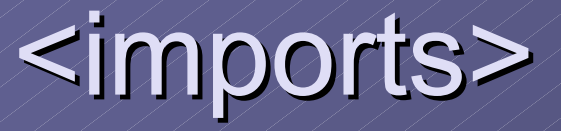

- durch die Angabe einer <imports>-Sektion lassen sich andere Module in das aktuelle Modul einfügen
- das aktuelles Modul enthält alle sichtbaren Eigenschaften der importierten Module
- $\bullet$  per <imports> wird das Konstruieren größerer Grammatiken erleichtert
- **Spätere Erweiterungen möglich**

<sorts> <sorts>

**alles, was in der <sorts>-Section definiert** ist, ist ein Startsymbol Probleme beim Parsen werden durch Probleme beim Parsen werden durch Attribute gelöst **Attribute bestimmen Vorrang, Reihenfolge,** und nicht zu beachtende Regeln

## <context-free syntax>

Unterschied zwischen regulären Ausdrücken und <context-free syntax> Sektion im Asf+Sdf Meta-Enviroment

- Verwendung von Layouts
- Verwendung von mehr als einem Symbol auf der linken Seite einer Regel

## $\operatorname{\mathsf{Sdf}}\nolimits \ne \operatorname{\mathsf{lexical}}\nolimits \operatorname{\mathsf{syntax}}$

- <sorts> sind Nicht-Terminale und beginnen mit Großbuchstaben gefolgt von beginnen mit Großbuchstaben gefolgt von weiteren Buchstaben oder Zahlen
	- "..." zur direkten Angabe von Zeichen
- **[14] zur Definition von Zeichenklassen**
- Beispiele:
- [a-zA-Z] [a-zA-Z0-9]\* = Id 9]\* = Id
- /Id ist ein Symbol vom Typ <sort>

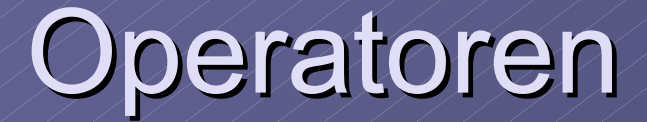

 $\boldsymbol{\mathcal{P}}$  $-$  Operator  $($ . $)$  $\mathcal{L}_{\mathcal{A}}$ – Sequenz Operator  $^*, \neq, \{\}, \setminus, \mathsf{in}, \mathsf{tr}, \mathsf{it}, \mathsf{in} \}$  $3+$ - genau 3 mal das Symbol |<br>|<br>| -- Alternativ Operator, ist rechts-assoziativ # - Tuple-Operator

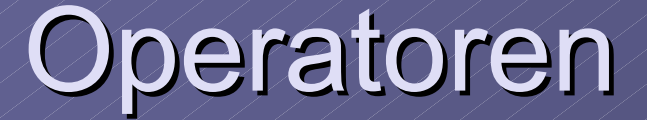

<<…>> Permutations <<…>> Permutations -- Operator, wie Tuple nur mit allen Kombinationen des Tuples **Beispiele** 1. Tuple  $(Bool # Id # Int) = (true, id345, 79)$ 2. alle Permutationen von Tuple 2. alle Permutationen von Tuple  $<<$ Bool Id Int>> = (id345, 79, true)

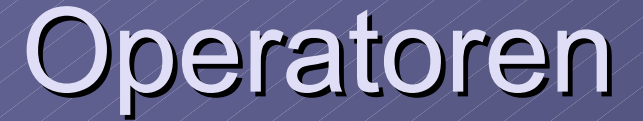

- -> Funktionsoperator: (Bool Int) -> Int LAYOUT  $-$  ist eine vordefinierte Regel, bei der $\varepsilon$ alles, was nach LAYOUT abgeleitet wird, überlesen wird
- Beispiel Sdf – Kommentare

lexical syntax "%%" ~[ "%%" ~[\n]\* [ \n] -> LAYOUT > LAYOUT "%"~[\n%]+*"%" ->* LAYOUT

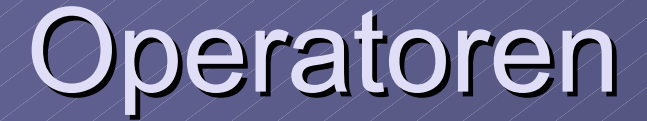

Character-Class-Operatoren ~-- Komplementoperator  $\mathcal{V}% _{M_{1},M_{2}}^{(e,\sigma)}(\varepsilon)=\mathcal{N}_{M_{1},M_{2}}^{(e,\sigma)}(\varepsilon)$ -- Differenzoperator  $\mathcal{N}\text{-}$ - Durchschnittsoperator  $\sqrt{}$ - Vereinigungsoperator  $\textit{l} , \textit{N} , \textit{V} \textit{ }$ - rechts-assoziativ

#### Attribute

- spezielle Attribute zum Umgehen und spezielle Attribute zum Umgehen und Beseitigen von Kreisen und Mehrdeutigkeiten
- **Attribute sind ganz rechts in geschweiften** Klammern zu schreiben
- $\rightarrow$  zur Bestimmung der Priorität zwischen mehrdeutigen Regeln

## Attribute

- $\bullet$ {bracket} zum Überschreiben von Prioritäten
- $\bullet$  {left}, {assoc}, {right}, {non-assoc}  $\neq$  zur Festlegung der Assoziativität
- $\bullet$  {prefer} Regel mit höchster Priorität
- **Bavoid} Regel mit niedrigster Priorität**
- ${r}$  {reject} entfernt Regel aus lexikalischen Konstruktionen

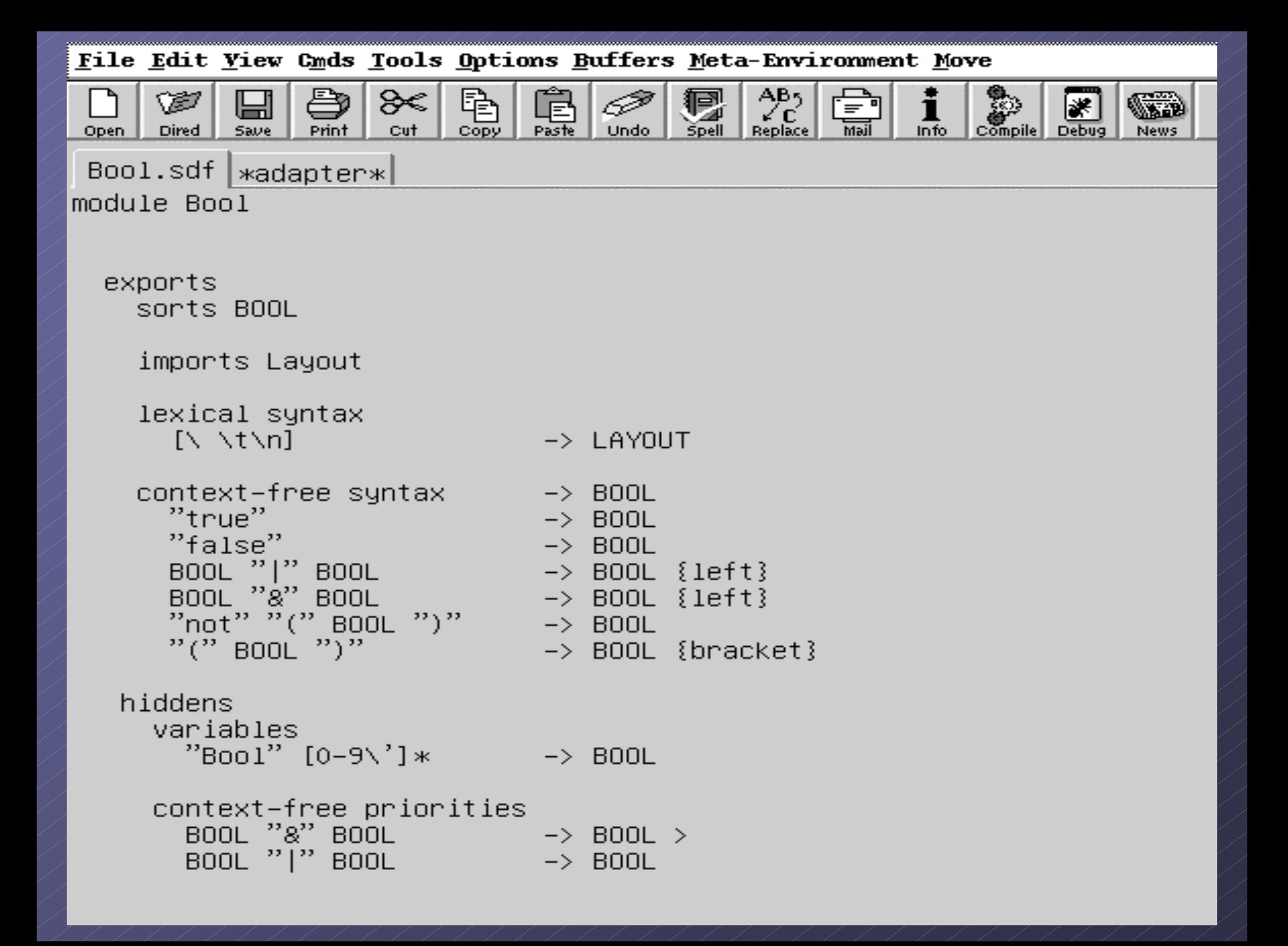

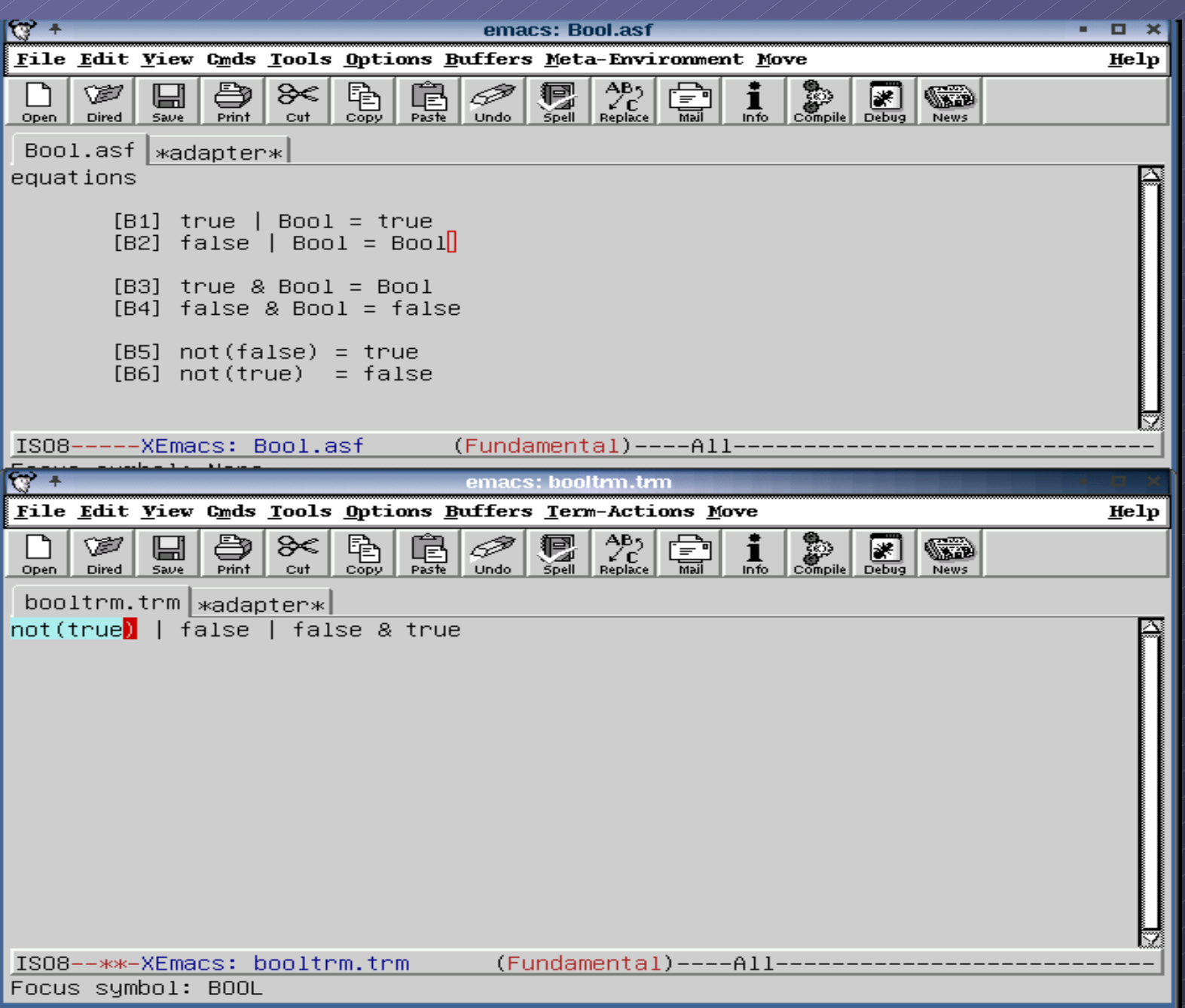

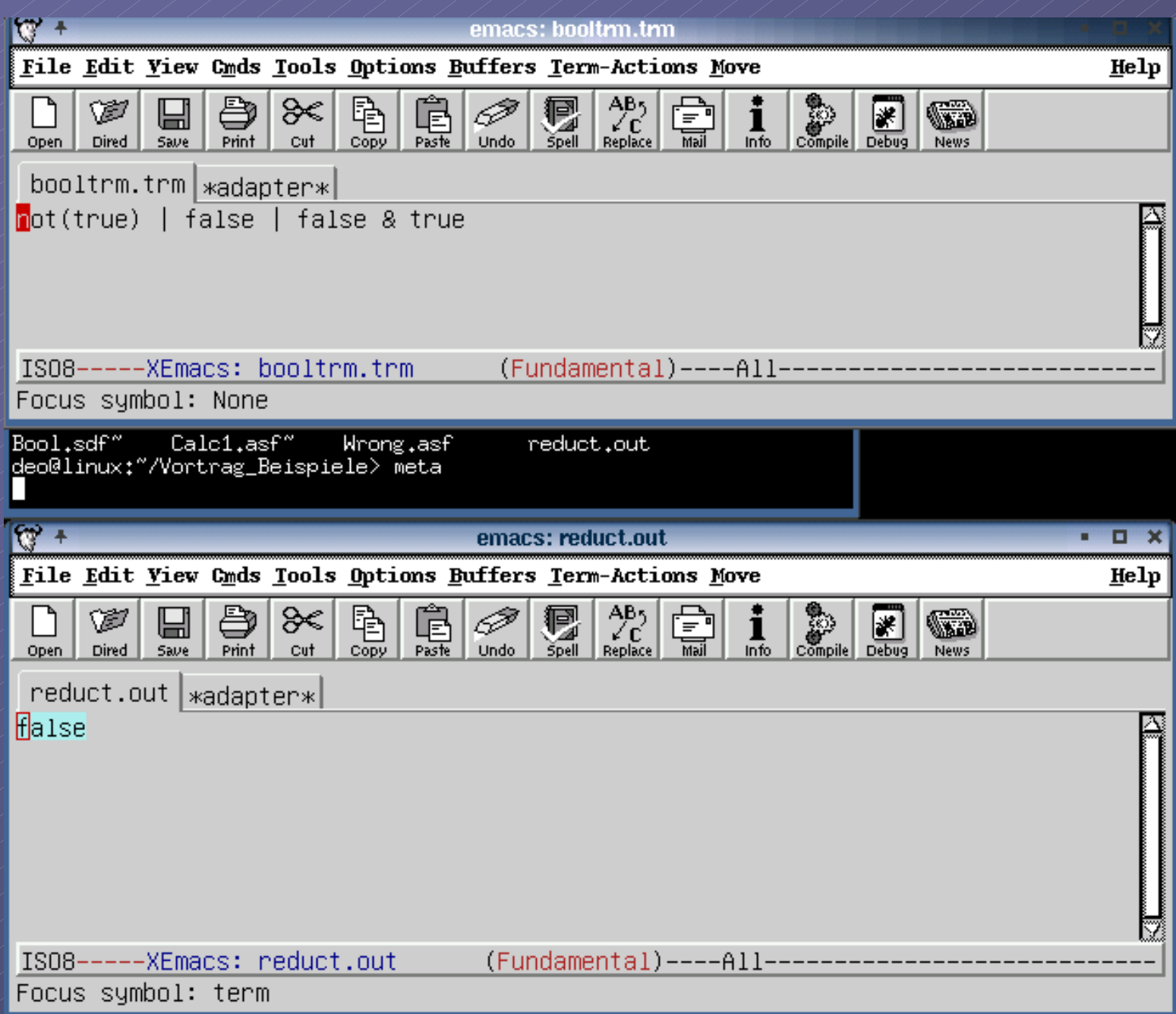

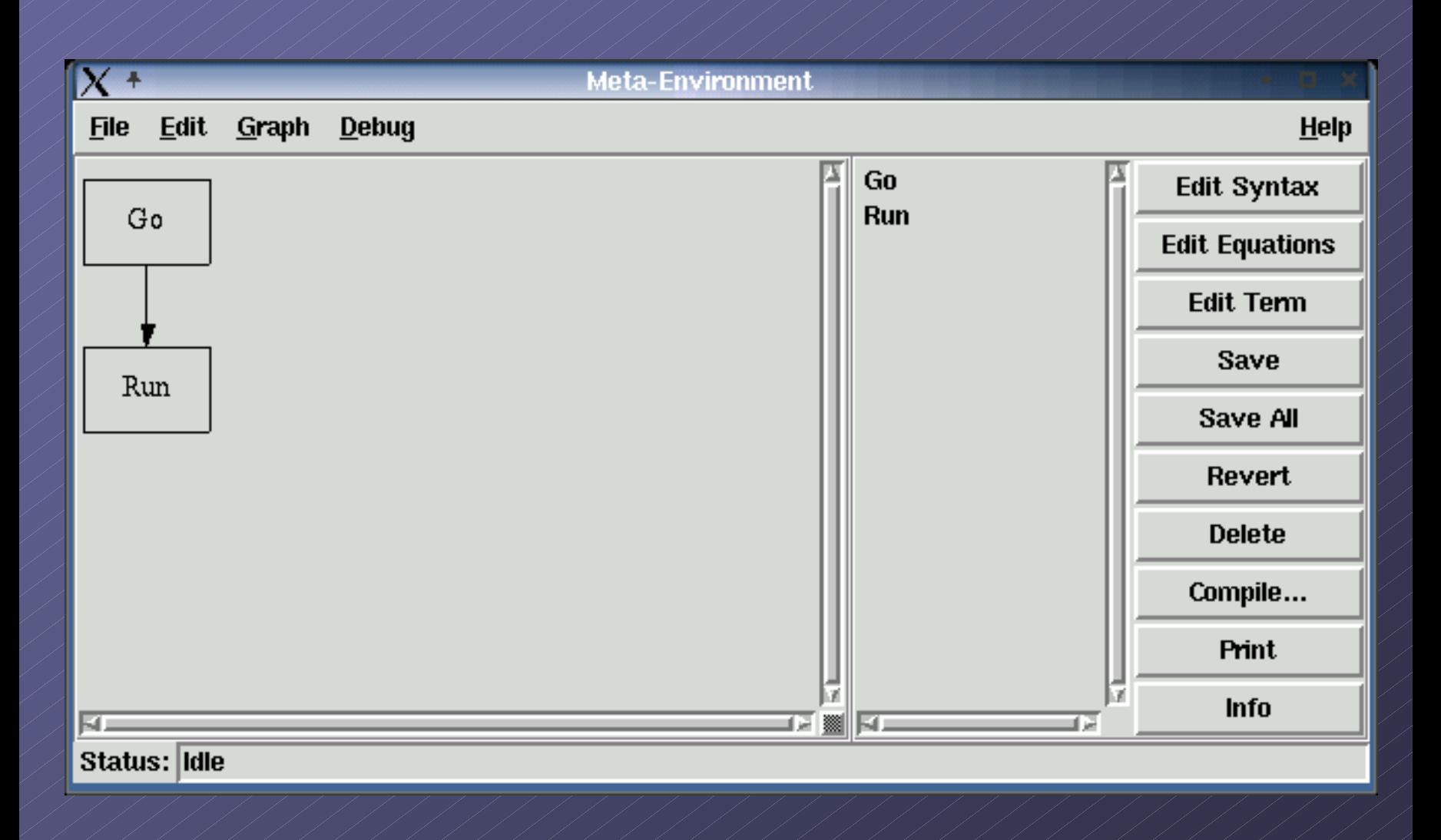

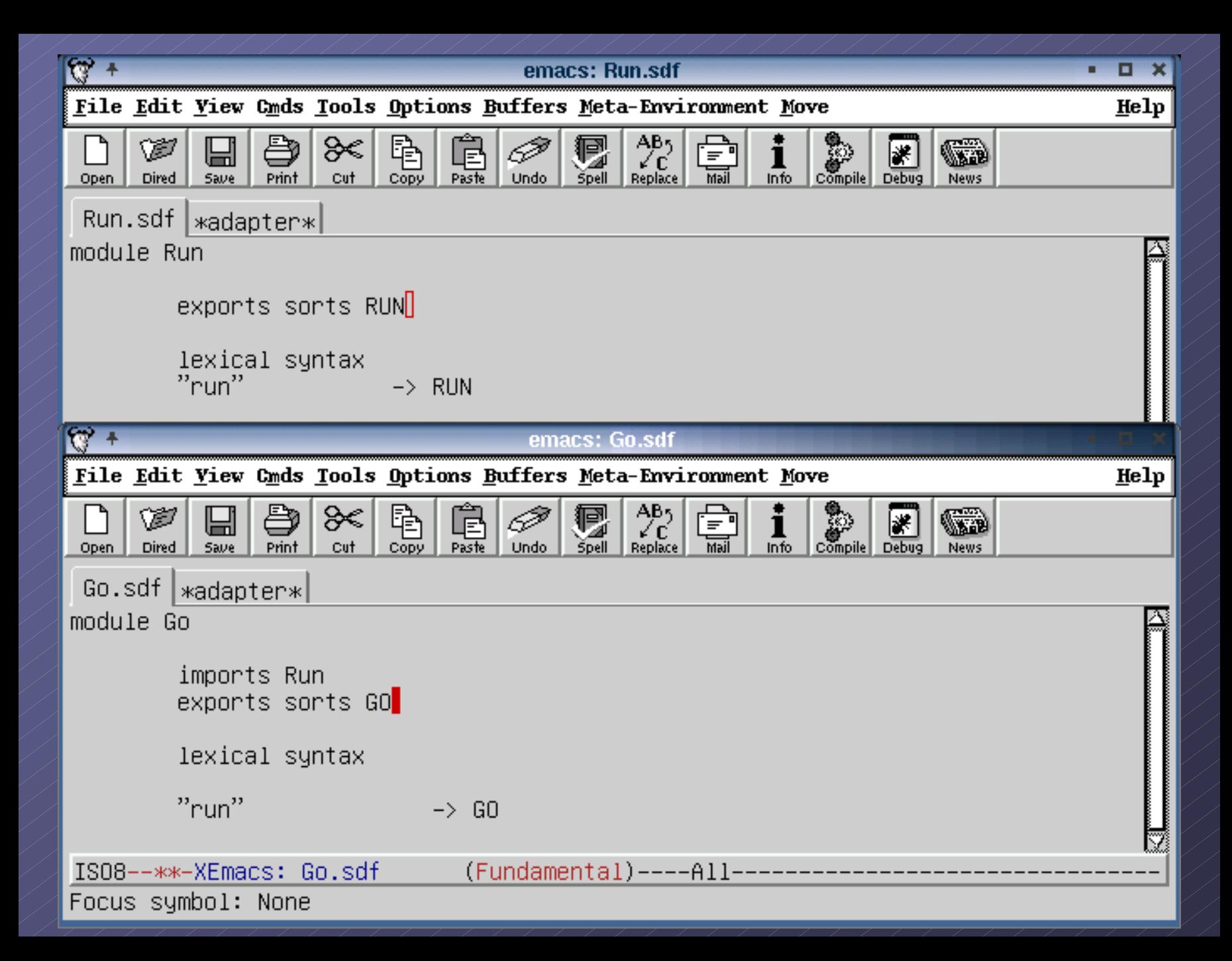

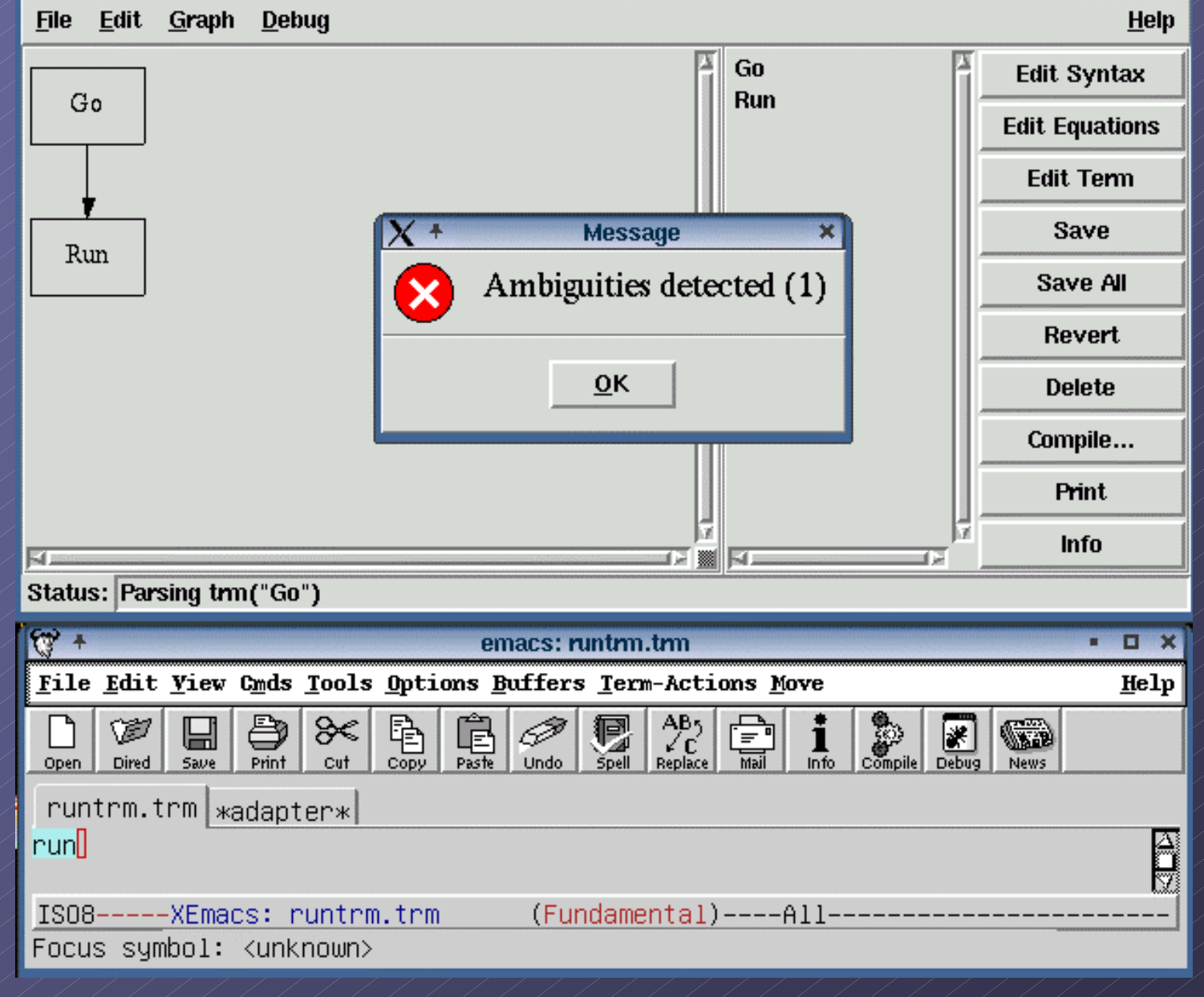

Ambiguities(1):

[ambiguity(position(character(0),line(1),col(0),char(0)),productions([" GO -> <START>"," RUN -> <START>"]))]

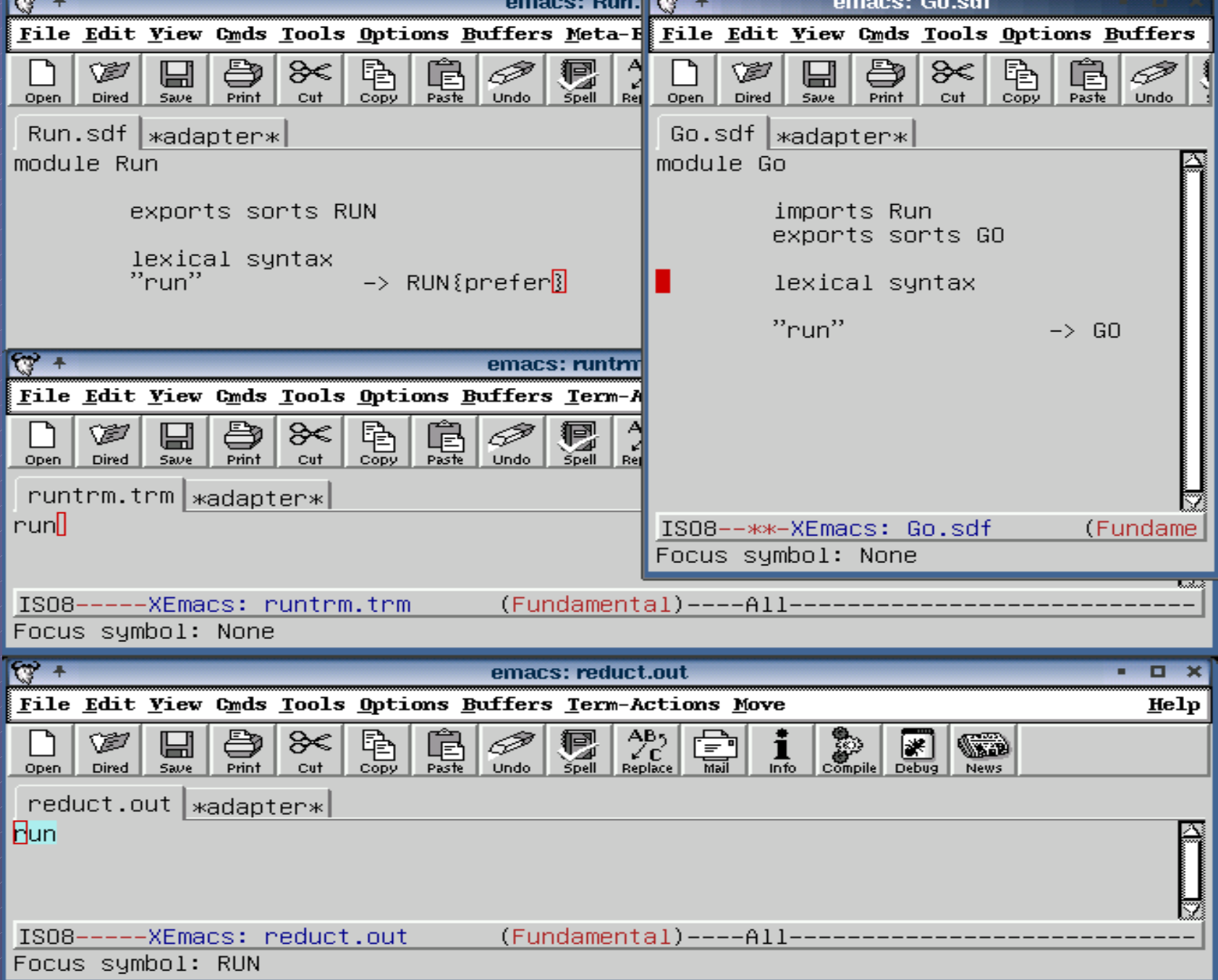

# Konfliktbeseitigung

- Strategie: Beseitige die Konflikte mit den<br>Vorrangregeln *prefer* und *avoid.*  $\mathcal{L}_{\mathcal{A}}$ *prefer* und *avoid*.
- Anzahl der Regeln mit höherer Priorität (prefer)<br>
und niedriger Priorität (avoid) wird vorher<br>
berechnet und verglichen
- ein Teilbaum wird dann entfernt, wenn er weniger *prefer*-Attribute und gleich viele oder<br>weniger avoid-Attribute enthält
- bei gleicher Anzahl von *prefer-Attributen wird* Attributen wird Attributen wird der Teilbaum entfernt, der mehr avoid-Attribute besitzt

## Variablen

Variablen werden definiert, um ein noch Variablen werden definiert, um ein noch nicht endgültig abgeleitetes Namensschema zu definieren und um semantische Aktionen in Regeln an diese Variablen zu binden. **Beispiel: Booleans** 

# List-Matching

Beispiel: equations [set]  ${Elem*1, Elem, Elem*2, Elem} =$ {Elem\*1, Elem, Elem\*2} {Elem\*1, Elem, Elem\*2}

"Elem" sind zuvor definierte Variablen.

# Default Equations

**Palle equations haben dieselbe Priorität** die linke Seite einer Regel wird selektiert und mit allen Regeln durchprobiert, bis ein Schema auf die Regel passt ->> Konflikte

## Memo Functions

- **Legt eine Tabelle mit schon probierten** Regeln an
- verringert unnötiges doppeltes verringert unnötiges doppeltes Ausprobieren von schon probierten Regeln
- *memo functions* sind nicht für alle Funktionen sinnvoll gutes Beispiel: Fibonacci-Berechnung Beispielwerte: 10.4 s ohne, 3.3 mit *mf*

#### Was kann ASF+SDF sonst noch?

**Traversal Functions**  $\blacksquare$  Transformer **Accumulator Accumulator Transformer** Buttom -up Top -Down

#### Ausgesuchte Komponenten

*parse table parse table -*Generation und Generation und *equations equations* über Menüpunkt über Menüpunkt

*parsing* sglr –m –p M.trm.tbl < term.txt > term.tree

Zurückschreiben eines Terms mit dem Zurückschreiben eines Terms mit dem **Evaluator** asfe –e M.eqs < term.tree > reduct.tree

#### Stand-Alone-Modules

 $\blacksquare$ Module können ausführbar erzeugt werden über:

genmakefile –m M > Makefile

make

-- C-Code kann natürlich per Hand ergänzt werden

Weiterentwicklungen

Kurzzeitziele < 6 Monate **neues inneres Format facelifting des Benutzer-Interfaces** Integration von TIDE, einem Integration von TIDE, einem *debugger debugger pretty printer printer* **alles Optimieren** 

# Weiterentwicklungen

- Zeitraum: 6 Monate bis 1.5 Jahre
- Traversalfunktionen im Compiler Traversalfunktionen im Compiler
- $\bullet$  mehr Details über die benutzten Regeln in der Ausgabe
- Benutzeroberfläche mit Knöpfen zum An - und Ausschalten von externen Funktionen
- eigenständige Programmierumgebung eigenständige Programmierumgebung
- **Methoden zur Graphenmanipulation**
- **Einführen einer Onlinehilfe**

## Weiterentwicklungen

Langzeitziele über 1.5 Jahre alles noch besser machen  $\bullet$  *einfacheres handling, framework* Bekanntmachung des Produkts + **Feedback** 

## Quellenangabe

- http://www.cwi.nl/htbin/sen1/twiki/bin/view/ http://www.cwi.nl/htbin/sen1/twiki/bin/view/ SEN1/MetaEnvironment
- http://www.cwi.nl/projects/MetaEnv/meta/d http://www.cwi.nl/projects/MetaEnv/meta/d oc/manual/user-manual.html
- $m$ manual.ps
- $\bullet$  http://www.phil.uu.nl/sysdox/helpdesk/how to/asf+sdf.html  $\mathcal{L}_{\mathcal{A}}$  $-$  Apple Installation